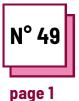

## RESEARCH ON THE Internet

Refer to PRACTICAL SHEET n°: MC33

Use these TOOLBOX resources: Hemmingway App

## **Teaching computer skills**

How to conduct safe and accurate online research in your classroom

The teacher requires students to make a research about a European state of their choice and to provide a short report or presentation.

The research can cover the following topics:

- Its history
- Current and past political status
- Famous People
- Curiosities, oddities and customs

## Useful to students with:

- d/Deafness
- SLDs
- Visual impairment

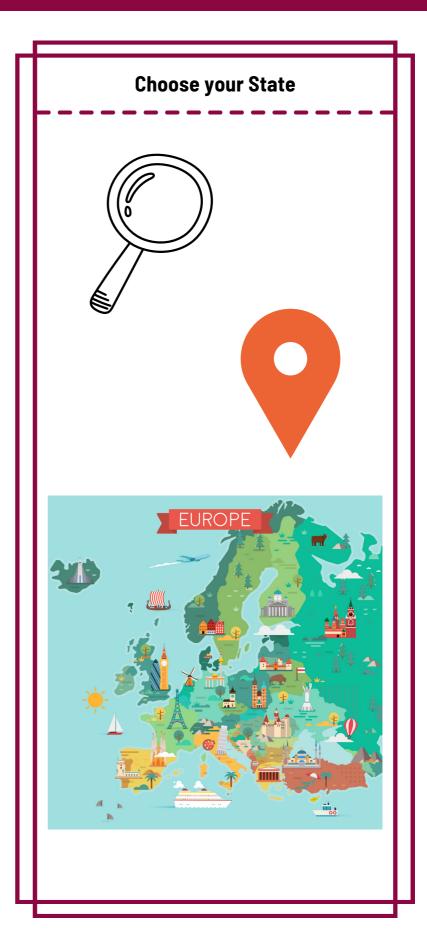

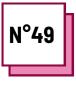

page 2

RESEARCH ON THE INTERNET Reference to PRACTICAL SHEET n°: MC33

Use these TOOLBOX resources: Hemmingway App

## **Teaching computer skills**

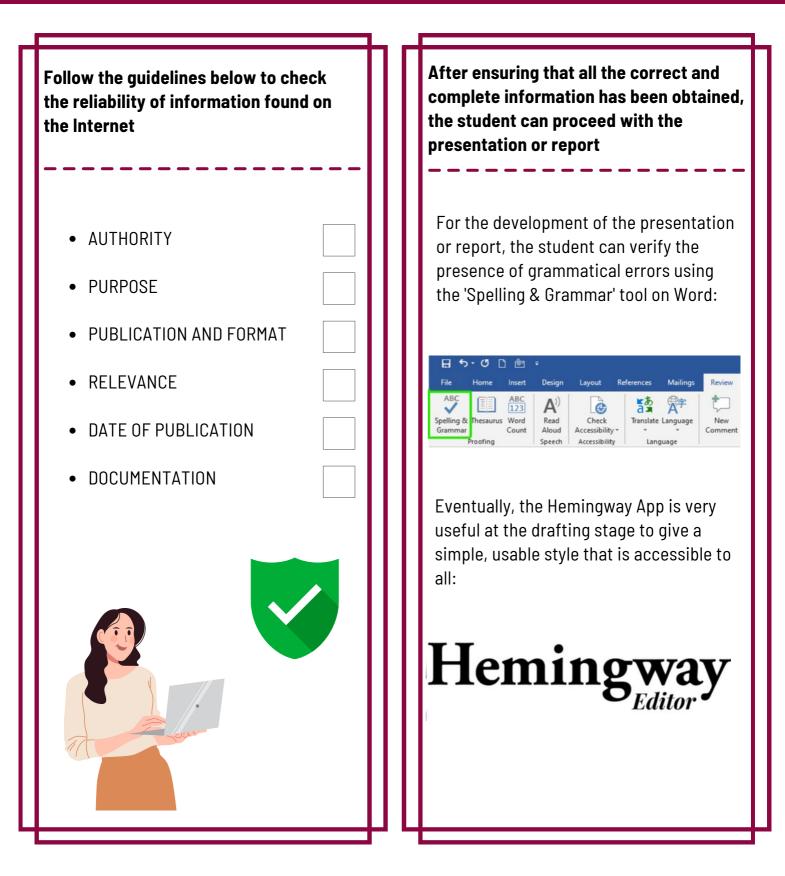